# Business Events API Documentation

- [General Information](#page-0-0)
	- **[Bisnode Business Events](#page-0-1)**
	- [Access request](#page-0-2)
	- [Contact](#page-0-3)
	- [Root URL](#page-0-4)
	- [API Credits](#page-1-0)
- **[HTTP Status Codes](#page-1-1)**
- [Shared Response Data](#page-1-2)
	- **[Success Responses](#page-1-3)**
	- [Error Responses](#page-1-4)
- [Authentication](#page-2-0)
	- [Obtaining a token](#page-2-1)
		- [Refreshing your token](#page-3-0)
- [Remaining Credits](#page-4-0)
- [Search Calls](#page-4-1)
	- [Company Search](#page-4-2)
- [Events](#page-7-0)
- [Company Info](#page-8-0)
- [User Companies](#page-11-0)
	- [List](#page-11-1)
	- [Add](#page-13-0)
	- [Remove](#page-13-1)
	- [Search](#page-14-0)

# <span id="page-0-0"></span>General Information

#### <span id="page-0-1"></span>**Bisnode Business Events**

BBE aims at detecting all relevant business events, from any public source on the internet in any language, about all companies worldwide, in real time.

Release 1 of Bisnode Business Events has been launched on April 27th, 2017, and monitors international news in English, for companies in ECP database, in order to deliver business events amongst :

- new business units
- new service and products
- new markets
- business relationships
- investments
- merge & acquisition
- layoff
- bankruptcies

Events are delivered with an API ([https://events-api.swan.business/api/v1\)](https://events-api.swan.business/api/v1) and a front-end ([https://events.swan.business](https://events.swan.business/#/access/signup)), combined with a daily e-mail notification to users, corresponding to their portfolio (monitored companies).

BBE is developed following an Agile methodology for continuous improvements. Next releases will cover more news sources (international and local ones), in English, German, French and Dutch.

#### <span id="page-0-2"></span>**Access request**

Access request is managed directly from the front-end [https://events.swan.business](https://events.swan.business/#/access/signup) via the "Request Access" Button, or via the following link : <https://events.swan.business/#/access/signup>

The access request for any user with a bisnode.com e-mail address is automatically accepted.

#### <span id="page-0-3"></span>**Contact**

<span id="page-0-4"></span>All business & technical requests can be sent to bbe@bisnode.com .

#### **Root URL**

The root URL for this API is https://events-api.swan.business/api/v1.

#### <span id="page-1-0"></span>**API Credits**

Each request costs a certain number of credits. The exact cost of each request is mentioned in its documentation.

The amount of remaining credits for the current period can be obtained via a costless API call, which also returns the total credits available for the current period as well as the period itself. Credits reset at 00:00 CET.

You will be alerted by email when you have used up 80% of your credits.

### <span id="page-1-1"></span>HTTP Status Codes

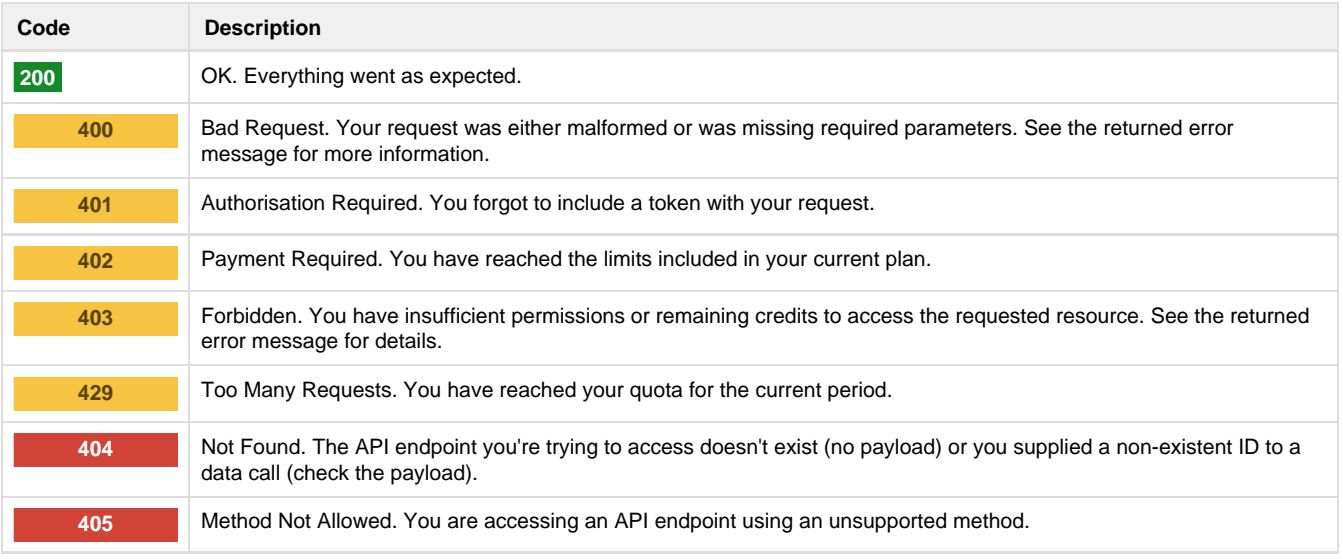

### <span id="page-1-2"></span>Shared Response Data

All responses contain a boolean success field that indicates whether the request succeeded or not. Depending on the response type, some data will always be present in the response, as documented below.

#### <span id="page-1-3"></span>**Success Responses**

All successful responses contain a remaining\_credits field to inform the user of their number of remaining credits for the current period.

#### <span id="page-1-4"></span>**Error Responses**

All error responses contain an error field detailing the error that occurred. Below is a list explaining global errors and what to do or check when they happen. Call-specific errors are documented in the documentation for call.

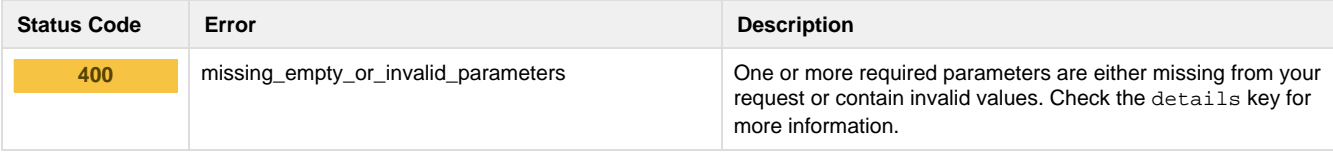

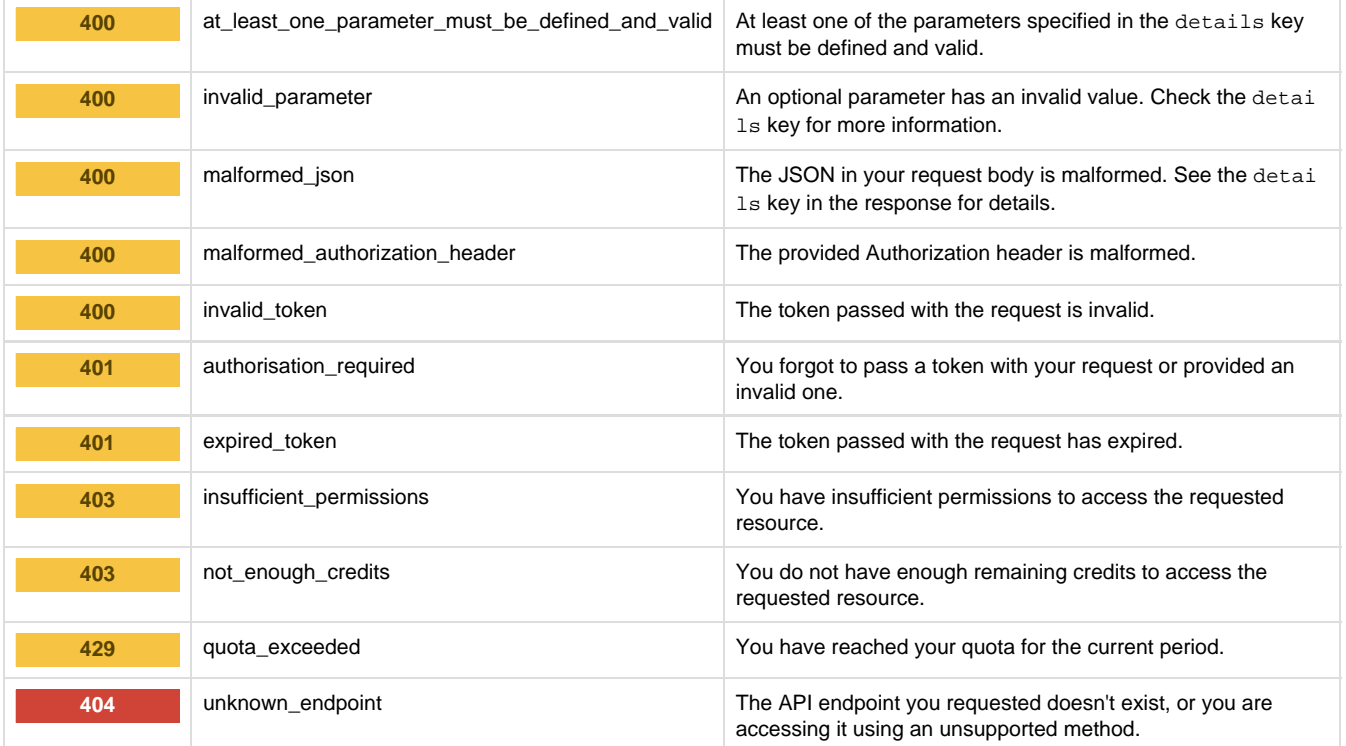

## <span id="page-2-0"></span>Authentication

All calls made to the API need to be authorised by a token passed with each request using the Authorization header, as follows:

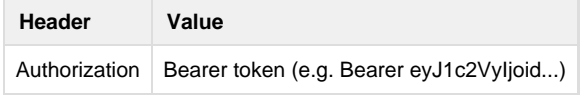

### <span id="page-2-1"></span>**Obtaining a token**

Authentication tokens expire 12 hours after having been issued; refresh tokens expire after 365 days. To get a new token after it expires, you can authenticate again or use the /refresh\_token endpoint with your refresh token to avoid passing your credentials again.

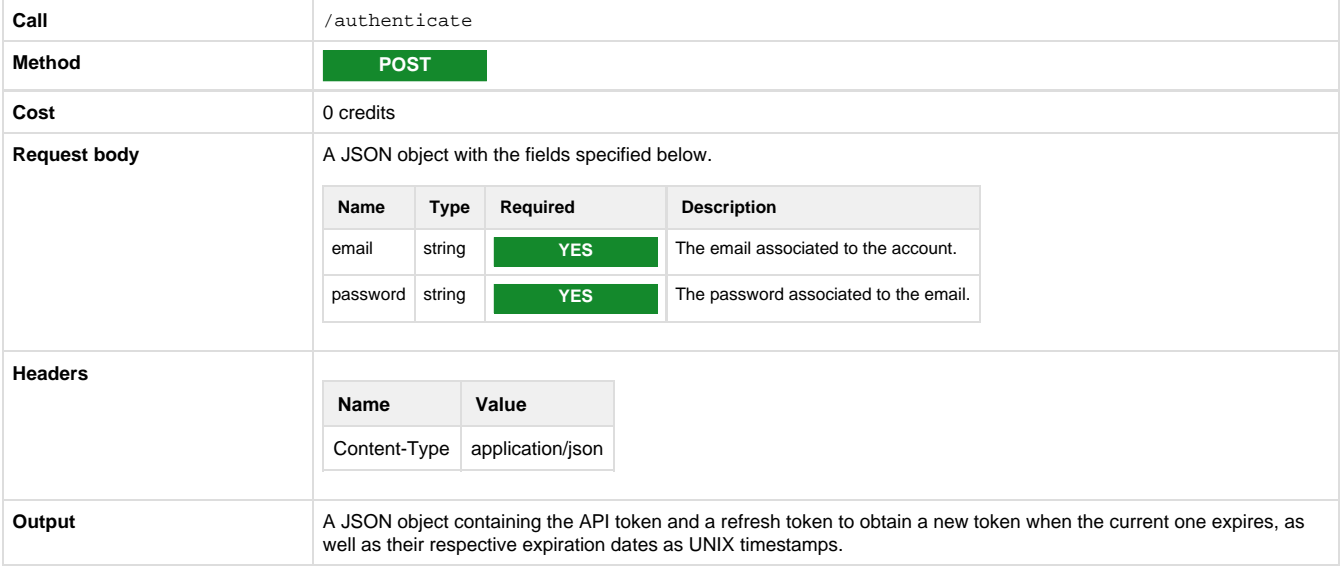

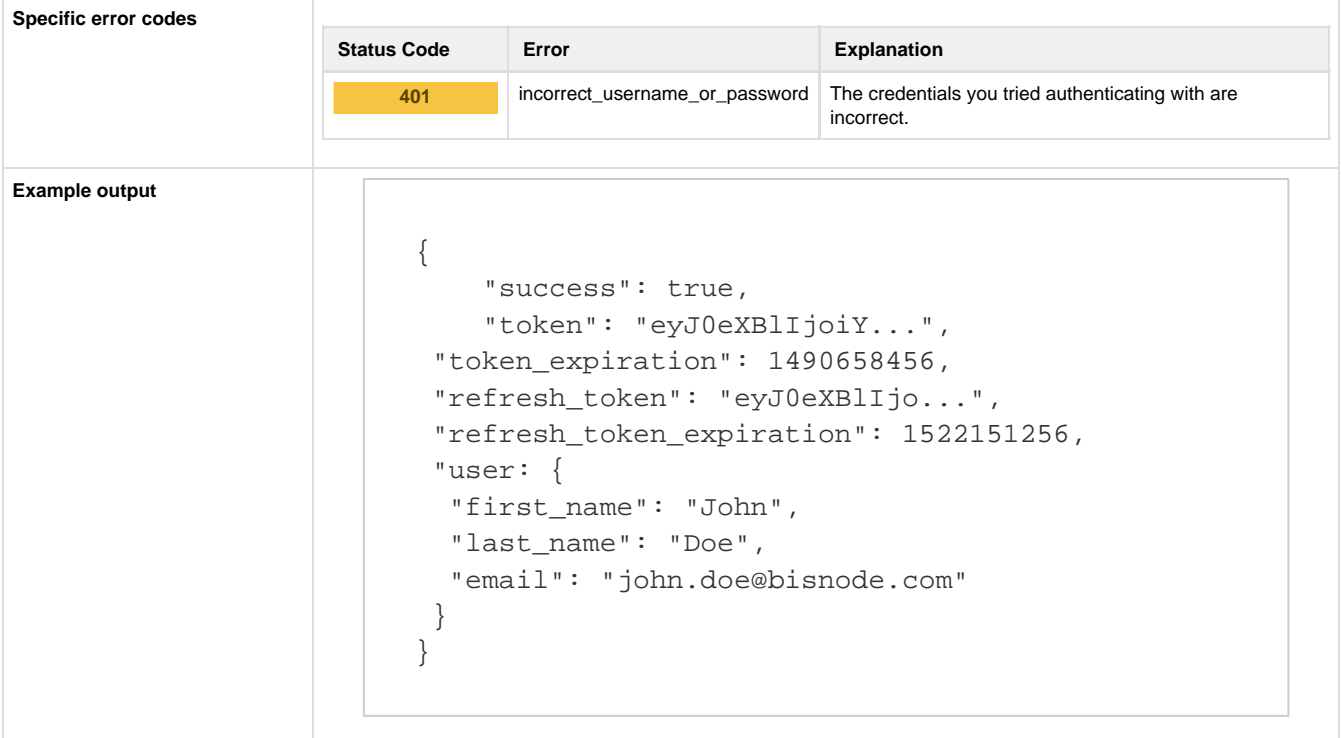

#### <span id="page-3-0"></span>**Refreshing your token**

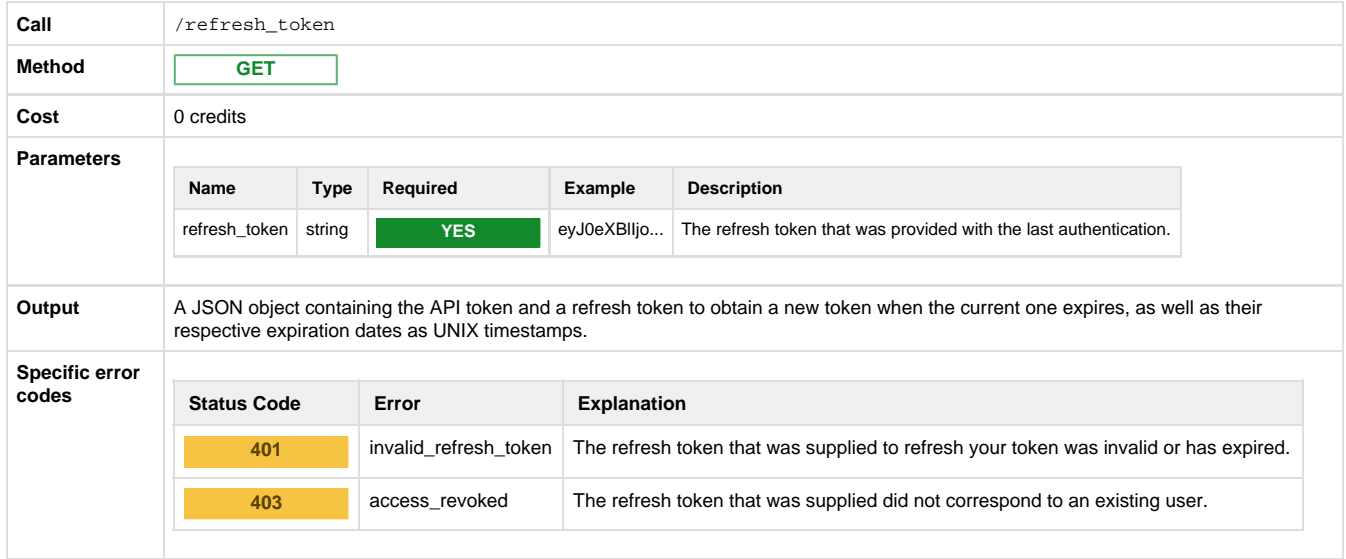

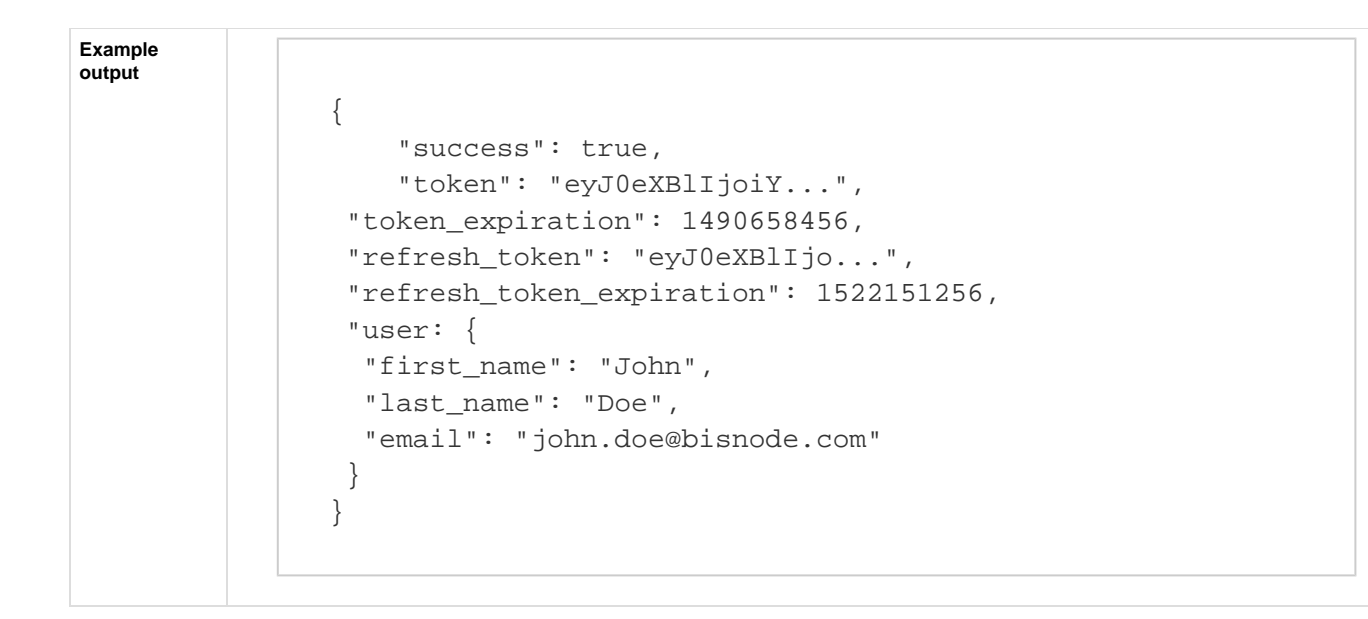

### <span id="page-4-0"></span>Remaining Credits

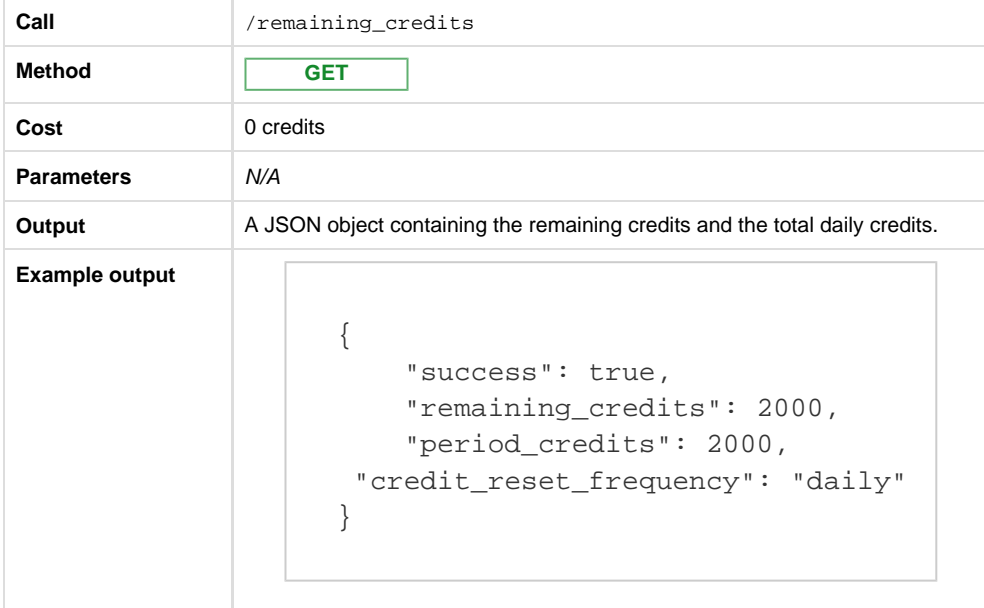

# <span id="page-4-1"></span>Search Calls

### <span id="page-4-2"></span>**Company Search**

Search for a company by its name to get its ID for other calls, such as adding it to the user's companies.

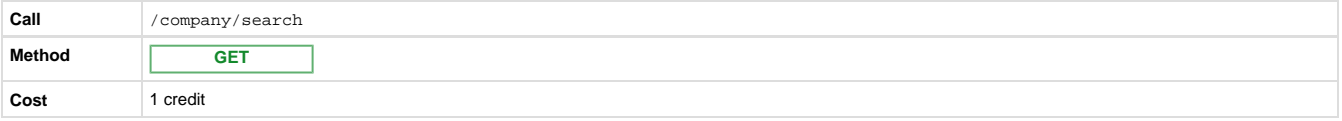

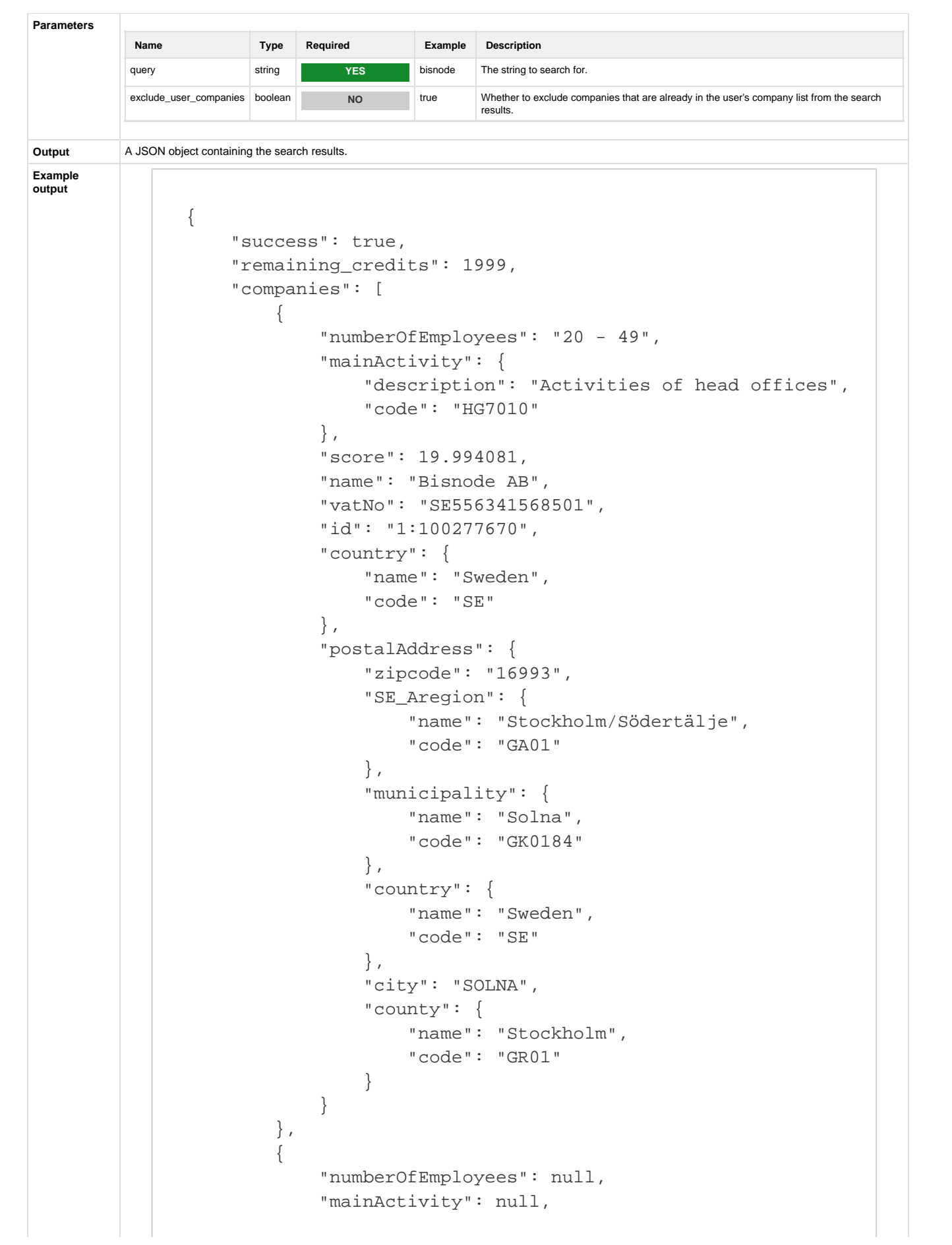

```
 "score": 19.639814,
 "name": "BISNODE BELGIUM",
 "vatNo": null,
 "id": "107:101607095",
 "country": null,
 "postalAddress": null
```
},

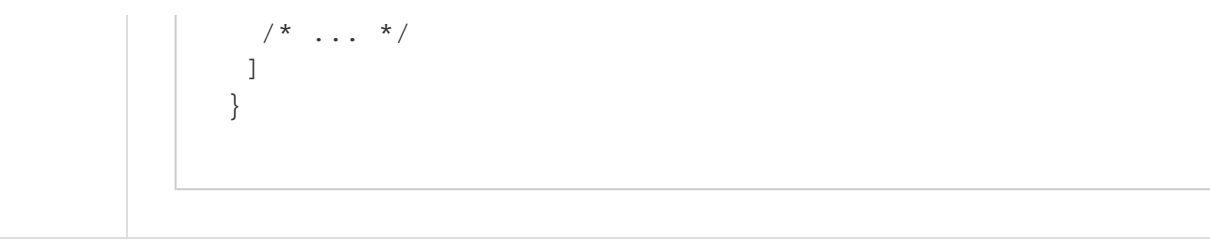

# <span id="page-7-0"></span>Events

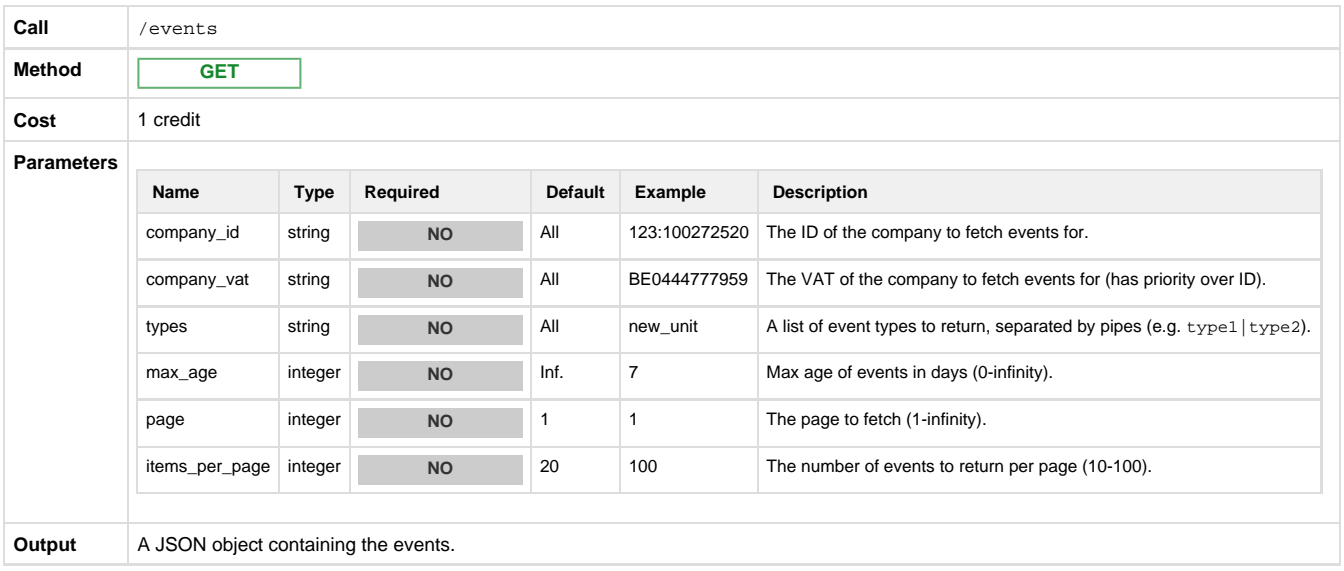

```
Example
             {
                  "success": true,
                  "remaining_credits": 1999,
               "total_events": 1849,
                  "events": [
                       {
                           "event_id":
             "e97c7685-0bbb-11e7-b1ad-42010af00018_107:100282513",
                           "url": "http://jobs.euractiv.com/node/152129",
                           "company_id": "107:100282513",
                           "company": {
                               "country": {
                                   "code": "BE",
                                   "name": "Belgium"
                               },
                               "name": "Issa"
                           },
                           "date": {
                               "$date": 1492214400000
                           },
                           "event_type": "business_relation",
                           "disambiguation_infos": {
                               "event_match": "They will be expected to take
             on a variety of responsibilities including contributing to
             ISSA's social media and website content, drafting press
             releases, working with the media and monitoring the web for
             news relevant to ISSA's work."
              }
                      },
               /* ... */
               ]
             }
```
# <span id="page-8-0"></span>Company Info

**output**

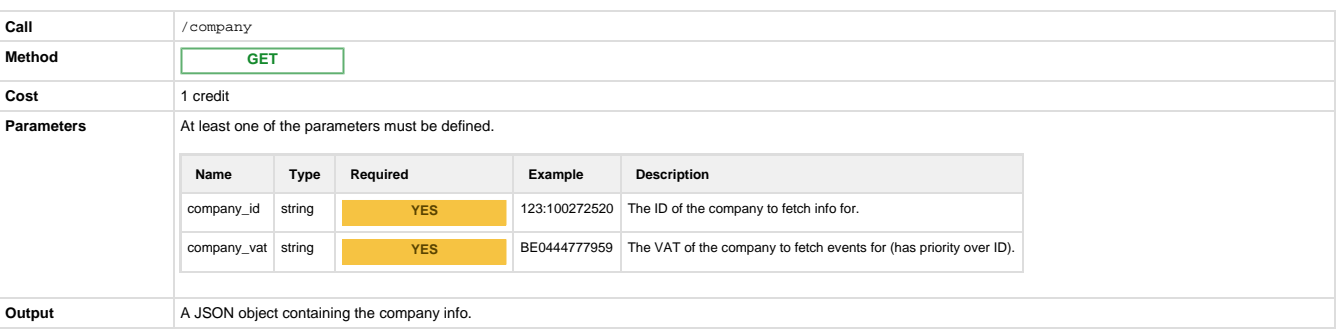

```
Specific error codes
            Status Code Error Explanation
                 404 company_not_found The company wasn't found or isn't in the list of followed companies.
Example output
                  {
                        "success": true,
                        "remaining_credits": 1999,
                        "company": {
                            "postalAddress": {
                                 "zipcode": "16993",
                                 "SE_Aregion": {
                                     "name": "Stockholm/Södertälje",
                                     "code": "GA01"
                                 },
                                 "municipality": {
                                     "name": "Solna",
                                     "code": "GK0184"
                                 },
                                 "country": {
                                     "name": "Sweden",
                                     "code": "SE"
                                 },
                                 "city": "SOLNA",
                                 "county": {
                                     "name": "Stockholm",
                                     "code": "GR01"
                   }
                            },
                            "business": {
                                 "numberOfEmployees": {
                                     "name": "20 - 49",
                                     "code": "AA05"
                                 },
                                 "numberOfOfficeEmployees": {
                                     "name": "10 - 19",
                                     "code": "KA04"
                                 },
                                 "activities": {
                                     "subActivities": [],
                                     "mainActivity": {
                                          "description": "Activities of head
                  offices",
                                          "code": "HG7010"
                   }
                   }
                            },
                            "type": {
                                 "name": "Private company",
                                 "code": "TY50"
```

```
 },
         "name": "Bisnode AB",
         "vatNo": "SE556341568501",
         "id": "1:100277670",
         "group": {
             "groupParent": {
                  "name": "Ratos AB",
                  "nationalRegistrationNumber": "5560083585",
                  "country": {
                      "name": "Sweden",
                      "code": "SE"
                  },
                  "id": "1:100174190"
             },
             "parent": {
                  "name": "Bisnode Business Information Group
                  "nationalRegistrationNumber": "5566815725",
                  "country": {
                      "name": "Sweden",
                      "code": "SE"
                  },
                  "id": "1:101315339"
             }
         },
         "phones": [
             {
                  "number": "+46 855805900",
                  "type": "LeasedLine"
 }
        \Gamma,
         "country": {
             "name": "Sweden",
             "code": "SE"
         },
         "legalForm": {
             "name": "Limited company",
             "code": "JF49"
         },
```

```
AB",
```
# <span id="page-11-0"></span>User Companies

}

}

### <span id="page-11-1"></span>**List**

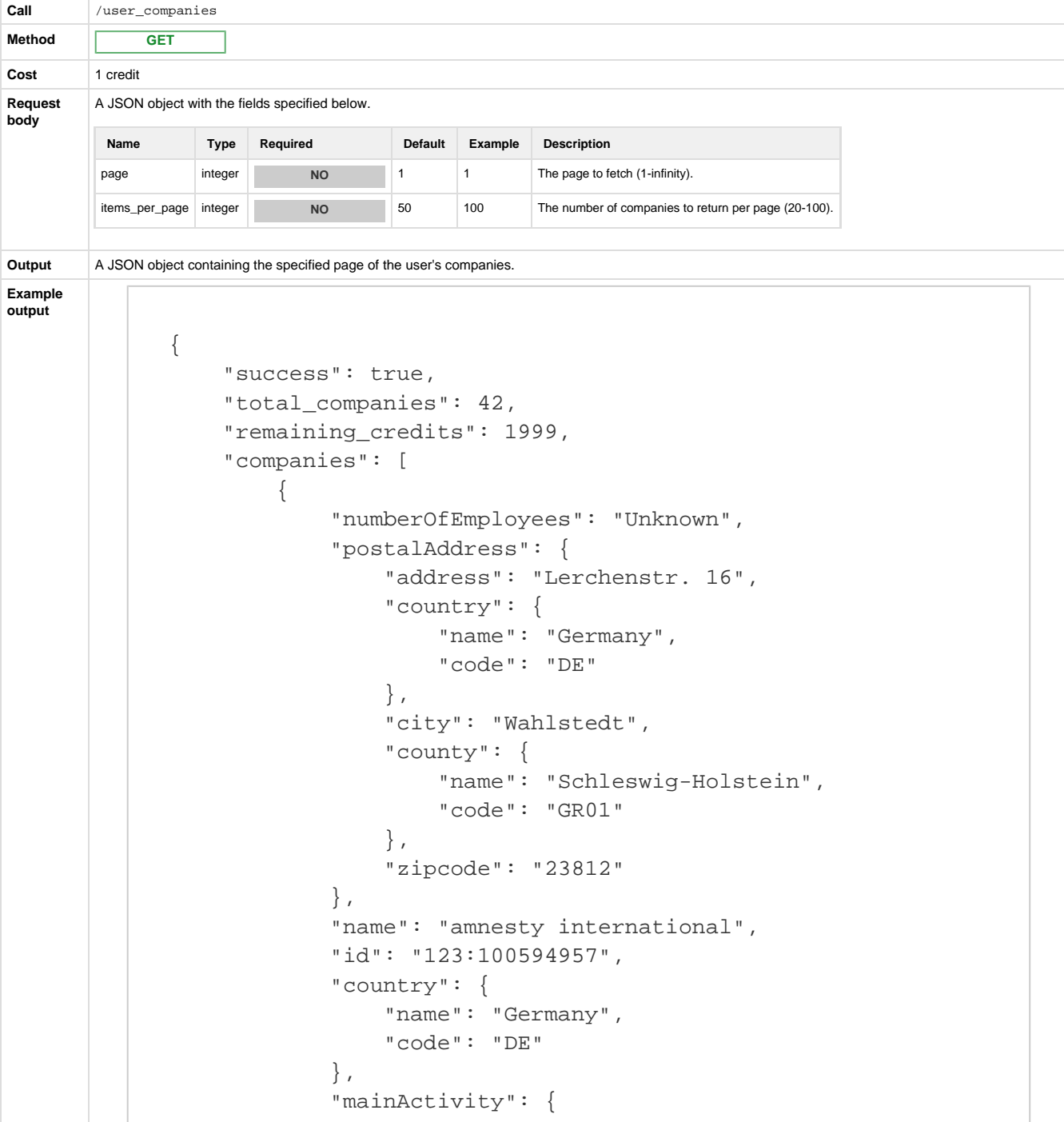

```
 "description": "Activities of other membership
organisations n.e.c.",
                 "code": "HG9499"
 }
         },
         {
             "numberOfEmployees": "20 - 49",
             "postalAddress": {
                  "zipcode": "16993",
                 "SE_Aregion": {
                      "name": "Stockholm/Södertälje",
                      "code": "GA01"
                  },
                  "municipality": {
                      "name": "Solna",
                      "code": "GK0184"
                 },
                  "country": {
                      "name": "Sweden",
                      "code": "SE"
                 },
                  "city": "SOLNA",
                  "county": {
                     "name": "Stockholm",
                      "code": "GR01"
 }
             },
             "name": "Bisnode AB",
             "vatNo": "SE556341568501",
             "id": "1:100277670",
             "country": {
                 "name": "Sweden",
                 "code": "SE"
             },
             "mainActivity": {
                  "description": "Activities of head offices",
                 "code": "HG7010"
             }
         },
```
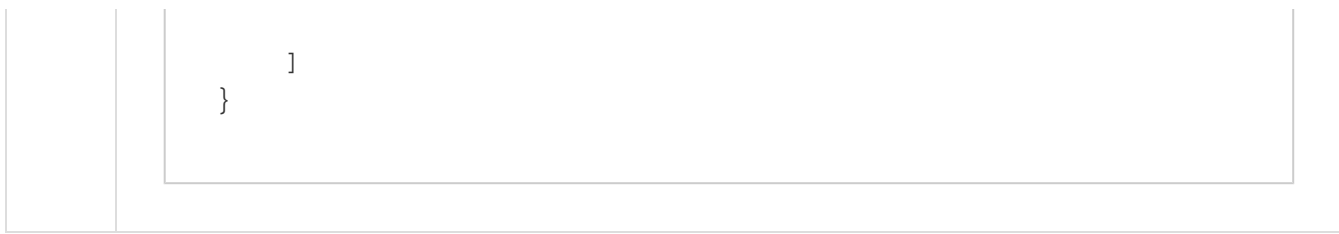

### <span id="page-13-0"></span>**Add**

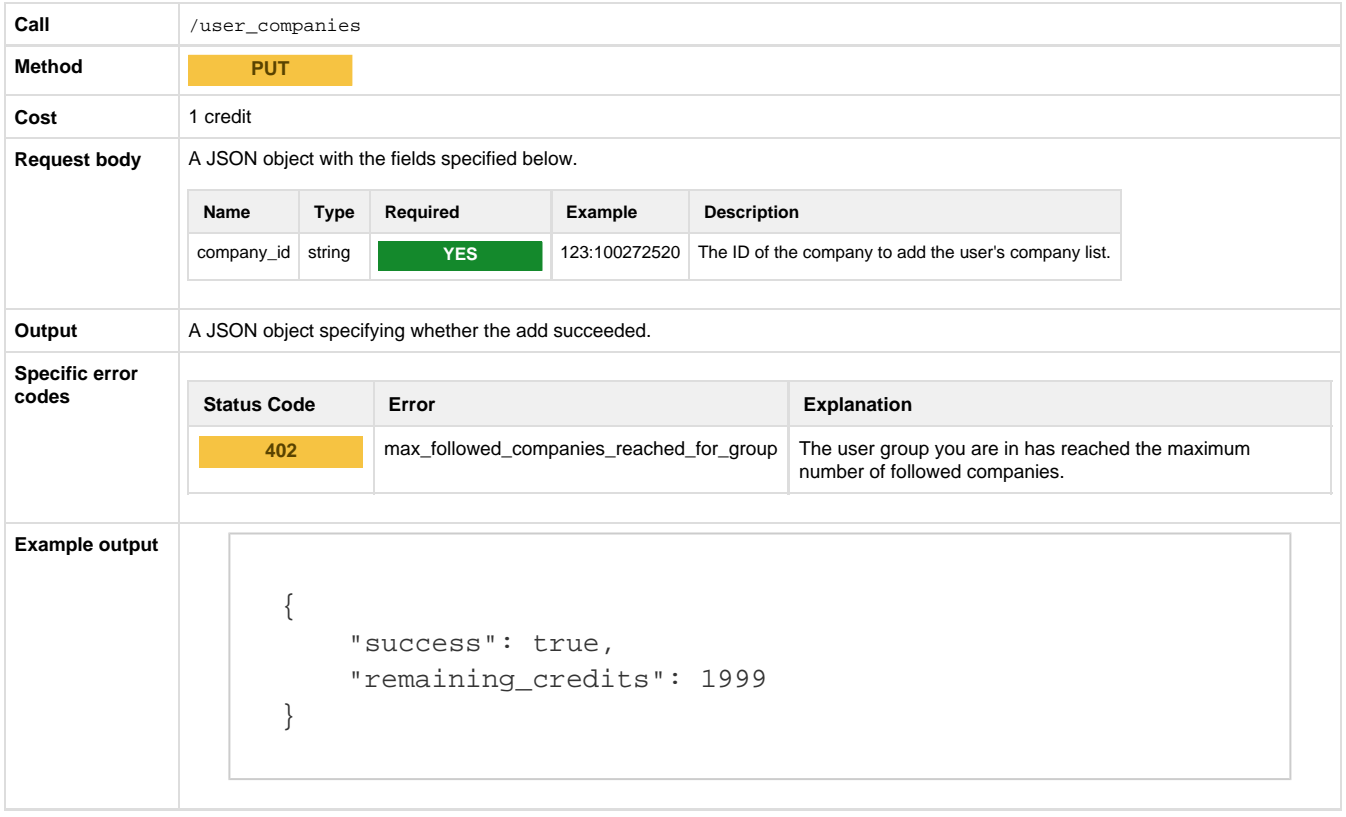

#### <span id="page-13-1"></span>**Remove**

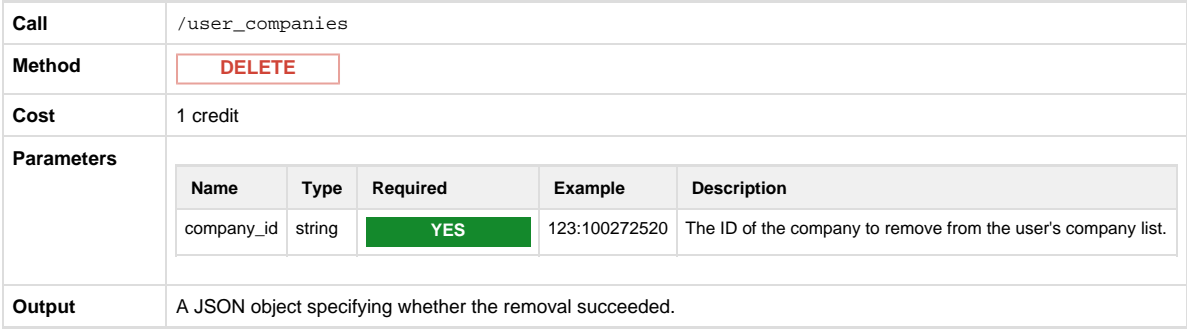

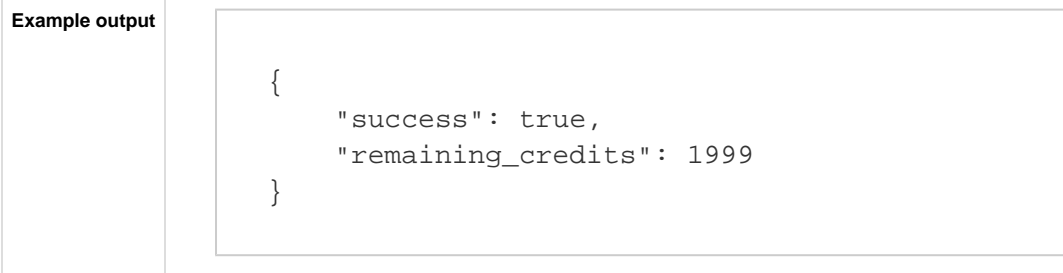

### <span id="page-14-0"></span>**Search**

Search for a user company by its name to get its ID for other calls.

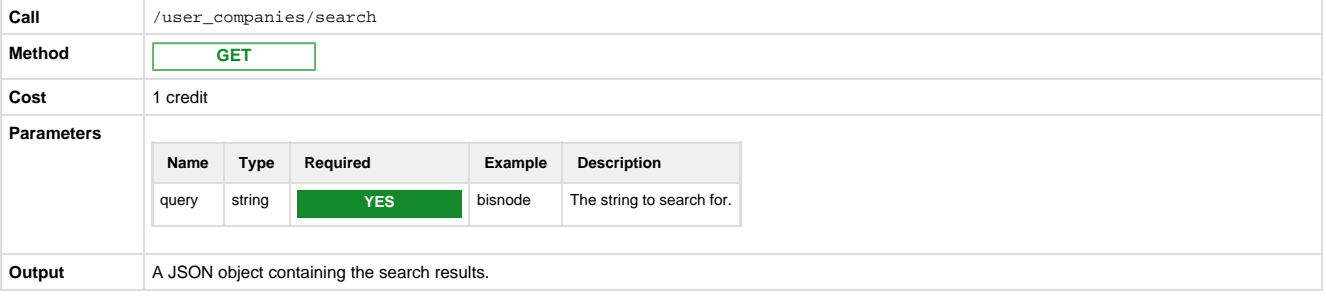

```
Example output
```

```
{
     "success": true,
     "remaining_credits": 1999,
     "companies": [
         {
    "id": "1:100277670",
    "name": "Bisnode AB",
             "score": 20.994081,
             "numberOfEmployees": "20 - 49",
             "mainActivity": {
                  "description": "Activities of head offices",
                  "code": "HG7010"
             },
             "vatNo": "SE556341568501",
             "country": {
                  "name": "Sweden",
                  "code": "SE"
             },
             "postalAddress": {
                  "zipcode": "16993",
                  "SE_Aregion": {
                      "name": "Stockholm/Södertälje",
                      "code": "GA01"
                  },
                  "municipality": {
                      "name": "Solna",
                      "code": "GK0184"
                  },
                  "country": {
                      "name": "Sweden",
                      "code": "SE"
                  },
                  "city": "SOLNA",
                  "county": {
                      "name": "Stockholm",
                      "code": "GR01"
 }
             }
         }
    ]
}
```